## **Download**

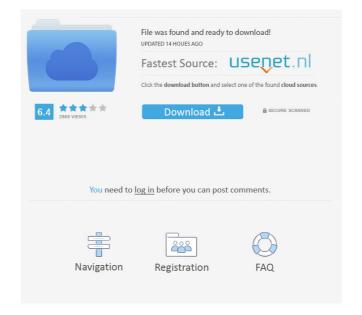

\*How to Use Bynet Winconfig Exe The guide may be used but still you will need to know how to install bynet winconfig exe. Win 7,Win 8, Windows 8.1, Windows 8.1,

Install the file to your Flash drive using Windows Explorer or a partitioning/data recovery tool such as Partition Commander, Windows Live Disk Creator or MountExFAT. Unzip the download into a separate folder and delete the exe file. Use the WinConfig utility to check and fix the file. Eliminate any errors that surface and remember to save all changes. Copy the data back to the desired folder. Exit the WinConfig utility, highlight the hidden exe file, right click and choose Extract All. For more information see the WinConfig Installation Guide. A: The file, in my testing, appears to be identical to the one linked to by youtube was the original, used to make the video, while the actual download is an update. f678ea9f9e

Sleek Bill 2019 Crack
Download Autocad Structural Detailing 2013 Full Crack
compaq visual fortran 6.6 windows 7 free download
Saints Row Iv Cracked Save Location
IT Is Gr8! @ Grade 12 Theory CAPS: Gr 12